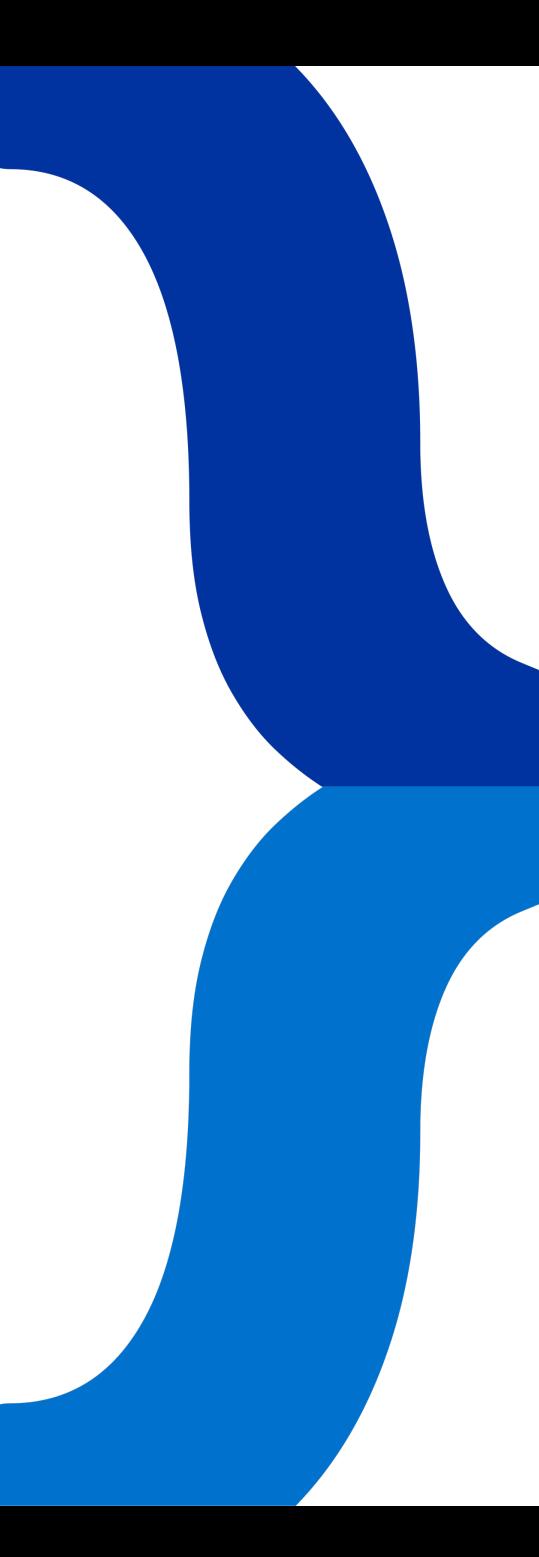

**A** SailPoint KDeveloper

</title>

#### </title> **IdentityIQ & BeanShell**

Speaker: Christian Cairney title: Principal Solution Architect company: SailPoint

#### **Agenda**

- **BeanShell Overview**
- **Best Practice**
- **Testing**

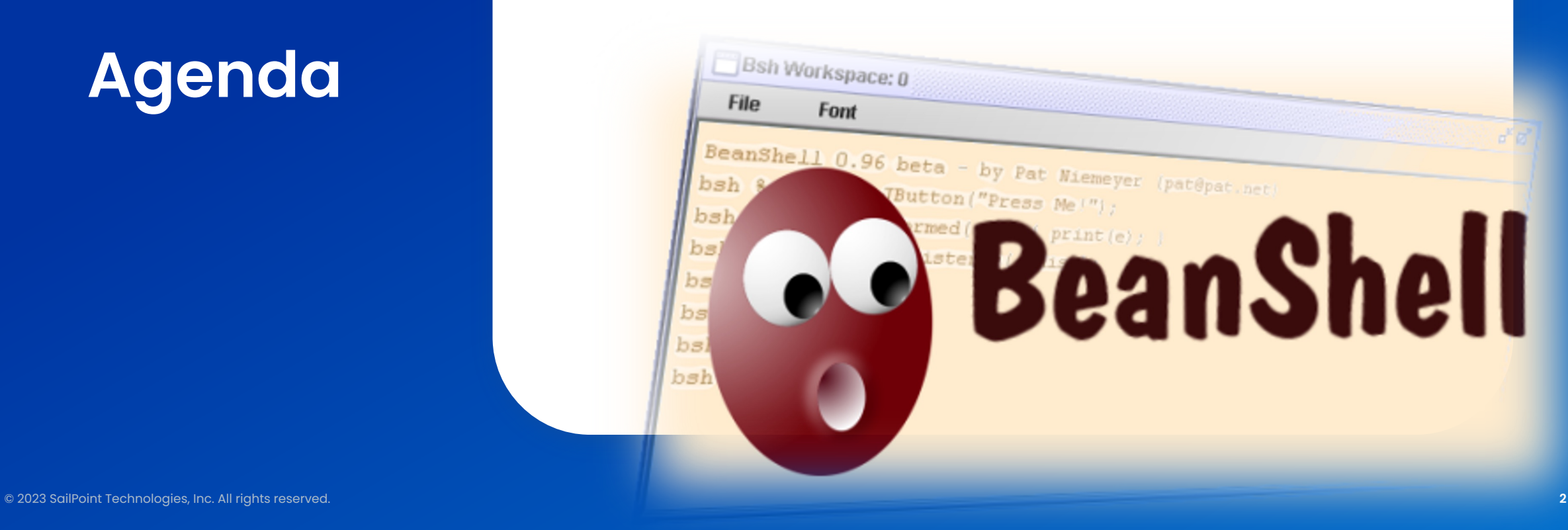

if localVarHTTPResponse.StatusCode >= 300  $\{$ newErr := &GenericOpenAPIError{ body: localVarBody, error: localVarHTTPResponse.Status,

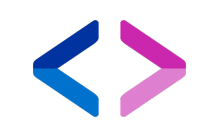

## **Overview**

if localVarHTTPResponse.StatusCode ==  $400$   $\{$ var v ErrorResponseDto err = a.client.decode(&v, localVarBody, localVarHTT if  $err := nil$  $newError = errError()$ return localVarReturnValue, localVarHTTPResp

#### **BeanShell Overview**

BeanShell Scripting language, based on Java

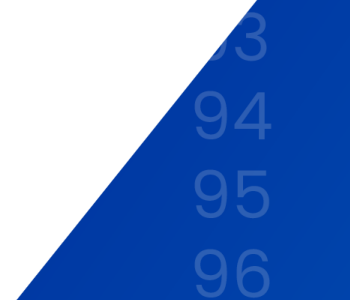

:alBasePath + "/ /Params := U<del>r</del> mParams := url.Values{  $erld := nil$ localVarQueryParams.Add("owner-id", r.fromDate  $!=$  nil  $\{$  $\begin{array}{r} 95 \\ -4000 \\ \hline \end{array}$  and the chnologies, Inc. All rights reserved.<br> **4** 96 **a if localVarHTTPContentType** != "" {

#### **BeanShell Overview - Parsing**

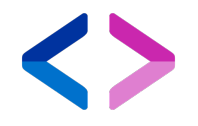

- Takes source code and interprets it (not a compiler):
	- Lexical parsing checks the grammar and builds an Abstract Syntax Tree (AST)
	- BeanShell Authors used JavaCC implemented BeanShell parser
- Parsing is time consuming
	- Note: Rule Libraries are parsed per rule using them
- IdentityIQ caches the BeanShell instance (in BSFManager)
- The cache lasts a number of execution times across all threads
- Once the cache is destroyed the BeanShell code is re-parsed.

#### **BeanShell Overview - Execution**

- BeanShell heavily uses Java Reflection to execute the AST.
- Nodes contained in the AST tree are iterated over and executed by the BeanShell interpreter
- Variables and state are persisted in the BeanShell Namespace

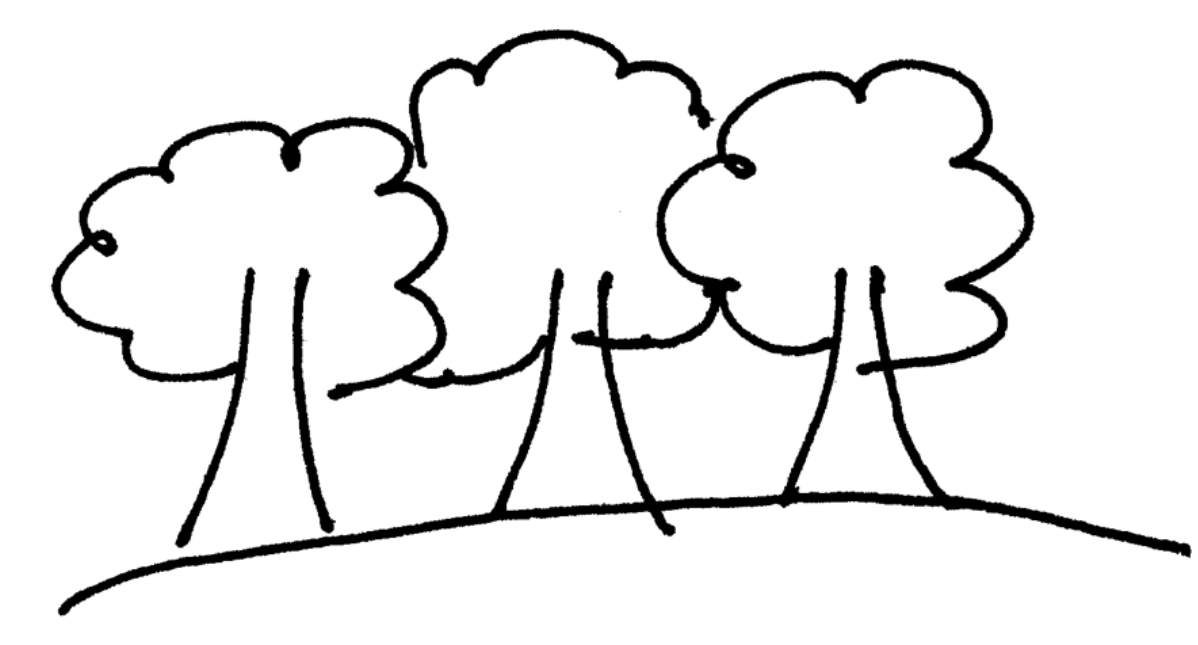

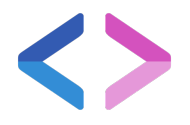

#### **BeanShell Overview - Performance**

- Won't be as fast as Java, but does it matter?
	- Performance is still very good.
	- Many of the statements in BeanShell code are IO related, e.g. SailPointObject retrieval.
- Watch out for large Rule Libraries
- High iteration Rule's should be fine tuned for performance
- Complex BeanShell, consider moving to Java
	- IdentityIQ Plugins can be used for this
	- Hot deployed, just like Rules!
	- Classes can be access from BeanShell (if enabled)

if localVarHTTPResponse.StatusCode >= 300  $\{$ newErr := &GenericOpenAPIError{ body: localVarBody, error: localVarHTTPResponse.Status,

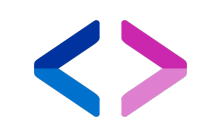

## **Best Practices**

if localVarHTTPResponse.StatusCode ==  $400$   $\{$ var v ErrorResponseDto err = a.client.decode(&v, localVarBody, localVarHTT if  $err := nil$  $newError = errError()$ return localVarReturnValue, localVarHTTPResp

#### **Best Practices - Logging**

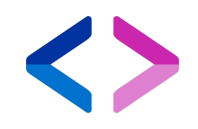

• For each Rule, create your own logger:

**import** org.apache.commons.logging.LogFactory;

*log* = LogFactory.*getLog*("org.rules.my\_rule\_name");

- "log" variable use optional, you can use whatever is required: "logger", "rulelog", "liblog"….
	- Recommend sticking with the classic "log".
- Don't set Log Level in code, allow for external injection to set the log level.
	- There are tools and plugins which manage the log level dynamically!

#### **Best Practices - Logging**

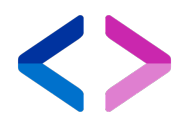

• Remember that expressions are always evaluated before the method is called:

```
log.debug( identity.toXml() );
```
- Even if debug is not enabled, the expression "identity.toXml()" is evaluated and passed to the debug method anyway.
- The debug method itself evaluates if the data is used.
- Only evaluate if debug is enabled:

#### **if (log.isDebugEnabled()) log.debug( identity.toXml() );**

#### **Best Practices - Logging**

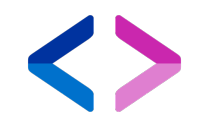

• Checking debug is enabled adds noise to the code

if (log.isDebugEnabled()) log.debug( identity.toXml() );

• Only have to check if the debug statement is evaluating

```
log.debug( identity );
log.debug(" Determining some logic here");
```
• Are both light-weight.. No expressions are being evaluated, no need to check the log level.

#### **Logging Façade**

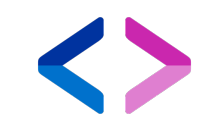

• You can use the sl4j logging façade which provides a richer API

```
import org.slf4j.Logger;
import org.slf4j.LoggerFactory;
```

```
String test = someMethod(identity);
log = LoggerFactory.getLogger("org.rules.my.rule_name");
log.debug("Identity object '{}' has test value {}", identity, 
          "wobbler", test);
```
- We can avoid evaluating an expression by using parameterized logging
- Allow the logger to perform method toString(), don't call it yourself otherwise…it will be evaluated!

#### **Best Practices - Query**

- 
- When querying for objects in BeanShell (or Java for that matter) be aware of that the following methods pull all the objects into memory first:
	- Iterator it = context.search(Identity.class, qo);
	- List list = context.getObjects(Identity.class, qo);
- Projected queries, is a database cursor
	- Iterator it = context.search(Identity.class, qo, fieldList);

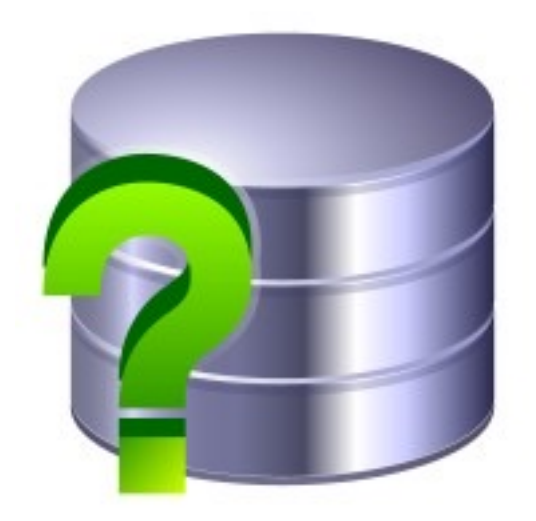

#### **Best Practices – Updating Objects**

- Lock the object first (Object Util)
- https://community.sailpoint.com/t5/Technical-White-Papers/BSDG-20-Locking-Identity-Objects-for-Modification/ta-p/76456
- If fetching objects, decache when used
	- Note: context.decache(object) may not work as you expect!
	- Recommend, use context.decache()

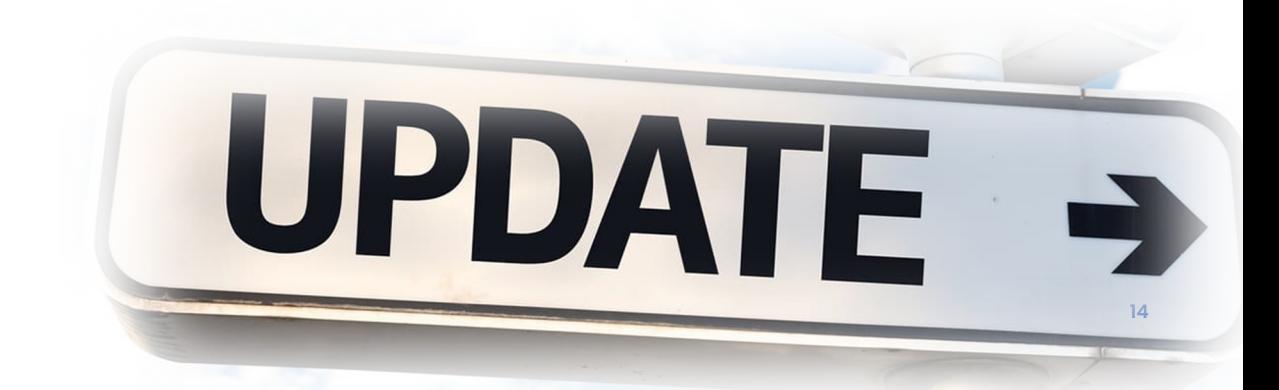

#### **Best Practices – Updating Objects**

- Updating objects in IdentityIQ 8.0 and above will close database cursors. A change from previous releases https://community.sailpoint.com/t5/IdentityIQ-Articles/IdentityIQ-8-0-andcommitTransaction-While-Using-an-Iterator/ta-p/143225
- Use these iterators to update Object Datasets
	- IncrementalObjectIterator
	- IdIterator
- Update the QueryOptions:

```
QueryOptions qo = new QueryOptions();
qo.setCloneResults(true);
```
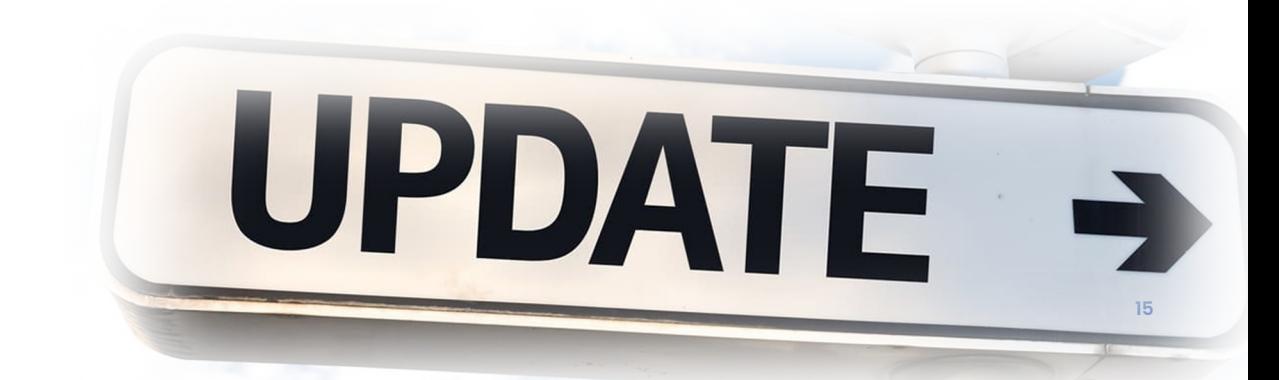

#### **Best Practices – Hibernate**

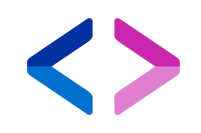

- Avoid using commitTransaction in Rule Hooks
	- Underlying process will also have its session committed.
	- No roll back possible after this point.
- decache is your friend, and it's cheap!
- If the rule is designed to query lots of objects… is that the best design?
- SailPoint Object ".toXml()" method is very expensive, avoid unless necessary.
- Avoid side effects of logging
- Avoid expensive evaluations, if possible short cut them where necessary

#### **Best Practices – BeanShell ClassLoader**

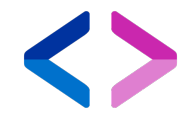

- BeanShell class loader can import Jar files dynamically
	- Be careful, performance is not great
- Avoid import package.\*, wild card imports take a long time to complete.
- Plugin classes can be made available to the BeanShell class loader!

#### **Best Practices - Monitor**

- Use logs and their time stamps to discern execution tim
- Use sailpoint.api.Meter to track execution time https://community.sailpoint.com/t5/Technical-Whitethe-Performance-of-Bean-Shell-Code/ta-p/73129

```
Meter.enterByName("rule-identity-iteration");
```
…

```
Meter.exitByName("rule-identity-iteration");
```
if localVarHTTPResponse.StatusCode >= 300  $\{$ newErr := &GenericOpenAPIError{ body: localVarBody, error: localVarHTTPResponse.Status,

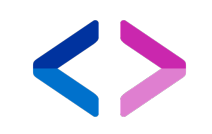

## **Testing**

if localVarHTTPResponse.StatusCode ==  $400$   $\{$ var v ErrorResponseDto err = a.client.decode(&v, localVarBody, localVarHTT if  $err := nil$  $newError = errError()$ return localVarReturnValue, localVarHTTPResp

#### **Testing**

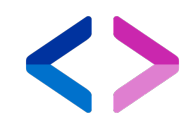

- **iiq console -** Test rules in the IdentityIQ instance
- **IdentityIQ debug page -** Test rules, does not support arguments
- **PS JUnit helper –** Test rules in Java Code
- **DevSAK Plugin -** Test rules remotely

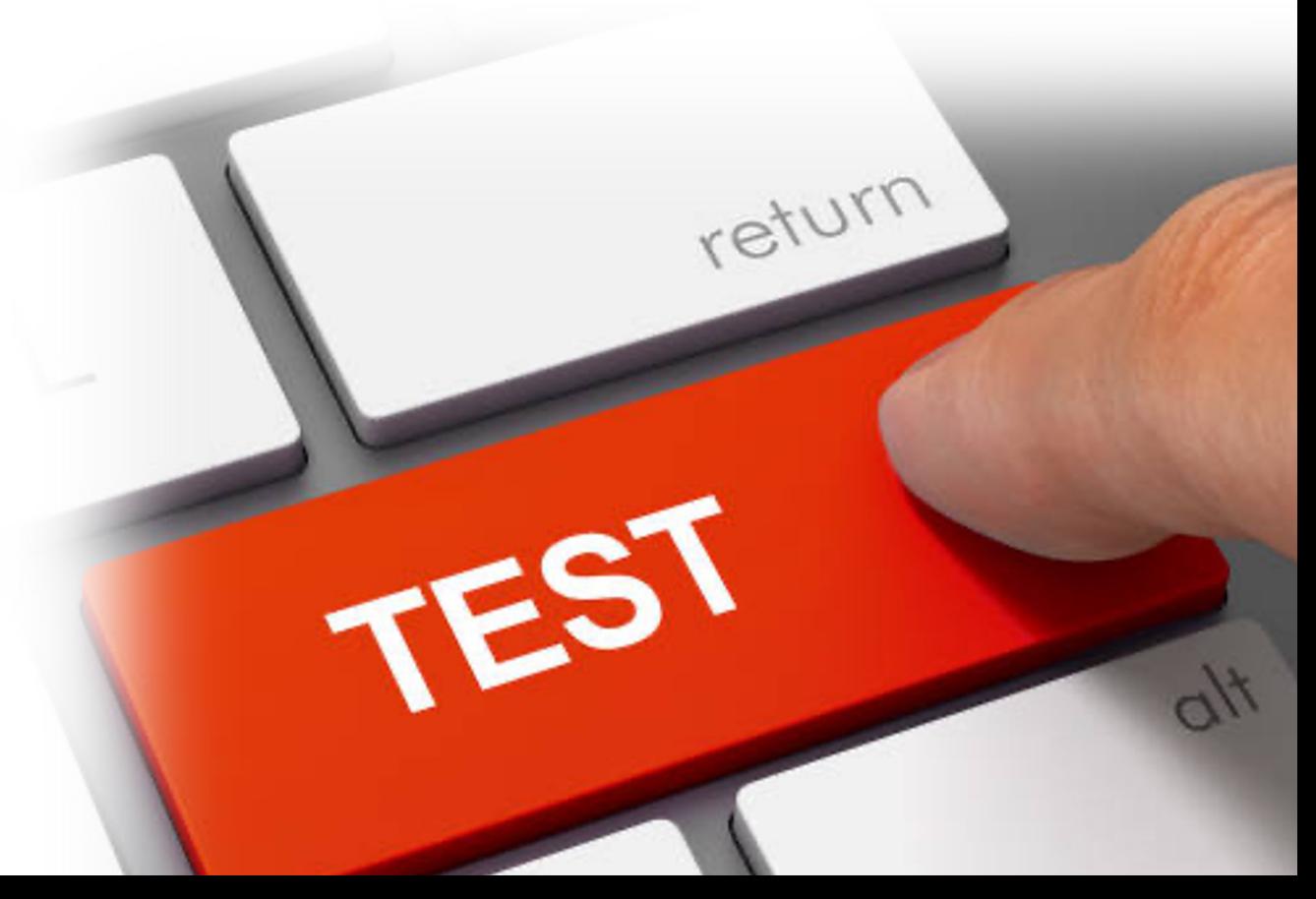

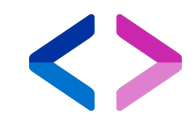

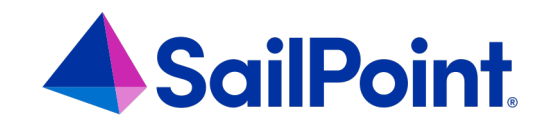

# **Thank you!**